• スペースの編集または削除

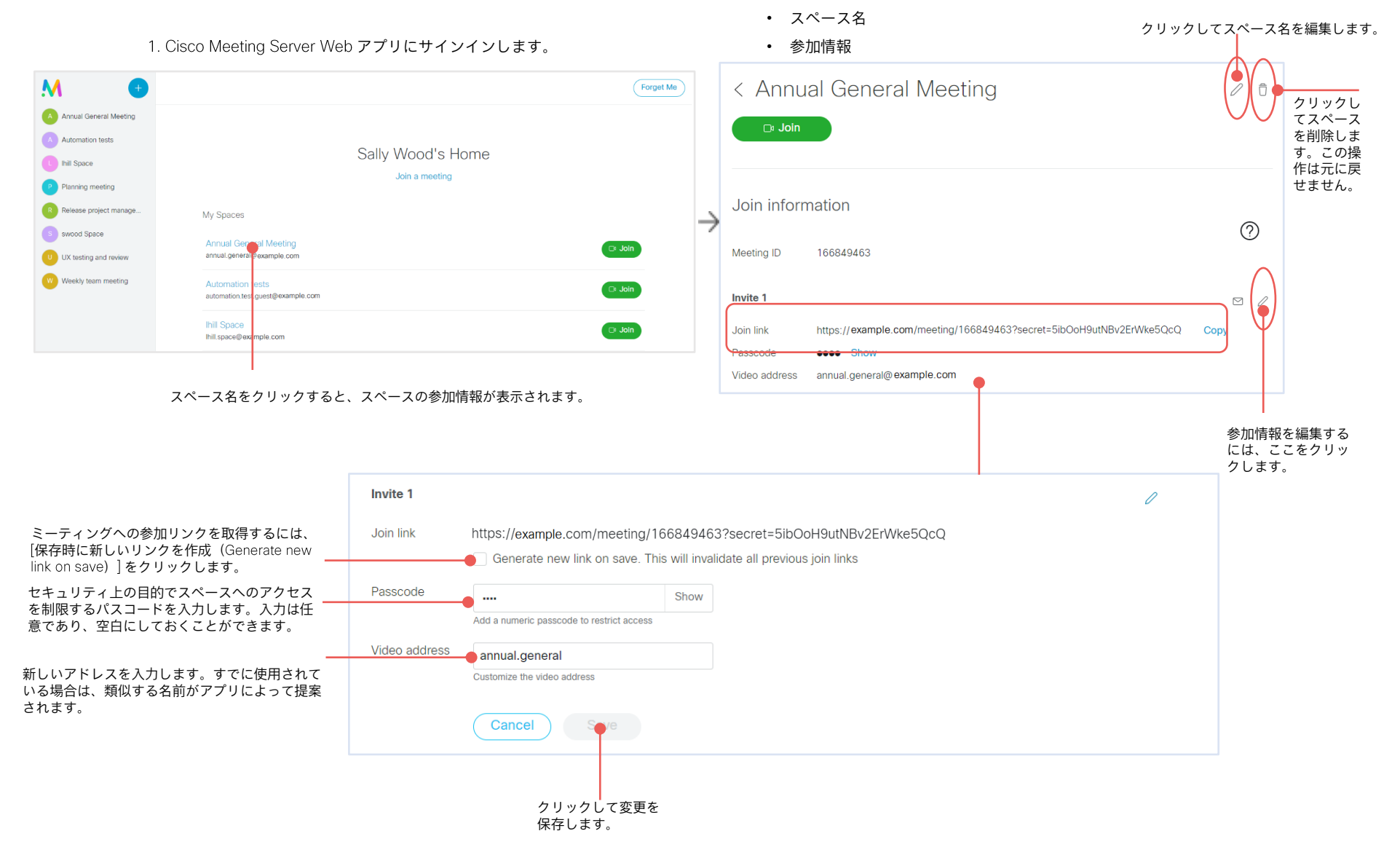

2. Web アプリでは、次の情報をカスタマイズできます。